# Package 'ontophylo'

January 10, 2024

Title Ontology-Informed Phylogenetic Comparative Analyses

Version 1.1.3

Description Provides new tools for analyzing discrete trait data integrating bio-ontologies and phylogenetics. It expands on the previ-

ous work of Tarasov et al. (2019) [<doi:10.1093/isd/ixz009>](https://doi.org/10.1093/isd/ixz009). The PARAMO pipeline allows to reconstruct ancestral phenomes treating groups of morphological traits as a single complex character. The pipeline incorporates knowledge from ontologies during the amalgamation of individual character stochastic maps.

Here we expand the current PARAMO functionality by adding new statistical methods for inferring evolutionary phenome dynamics using non-homogeneous Poisson pro-

cess (NHPP). The new functionalities include: (1) reconstruction of evolution-

ary rate shifts of phenomes across lineages and time; (2) reconstruction of morphospace dynamics through time; and (3) estimation of rates of phenome evolution at different levels of anatomical hierarchy (e.g., entire body or specific regions only). The package also includes userfriendly tools for visualizing evolutionary rates of different anatomical regions using vector images of the organisms of interest.

License MIT + file LICENSE

Encoding UTF-8

Language en-US

URL <https://github.com/diegosasso/ontophylo>

BugReports <https://github.com/diegosasso/ontophylo/issues>

**Depends**  $R (= 3.5.0)$ 

Imports magrittr, dplyr, tidyr, purrr, tibble, ggplot2, stringdist, ape, phytools, ontologyIndex, RColorBrewer, grid, truncnorm, fANCOVA, grImport

Suggests rmarkdown, knitr, roxygen2, testthat (>= 3.0.0), stringr

LazyData true

RoxygenNote 7.2.3

Config/testthat/edition 3

NeedsCompilation no

Author Diego S. Porto [aut, cre] (<<https://orcid.org/0000-0002-1657-9606>>), Sergei Tarasov [aut] (<<https://orcid.org/0000-0001-5237-2330>>)

Maintainer Diego S. Porto <diegosporto@gmail.com>

Repository CRAN

Date/Publication 2024-01-10 10:33:17 UTC

# R topics documented:

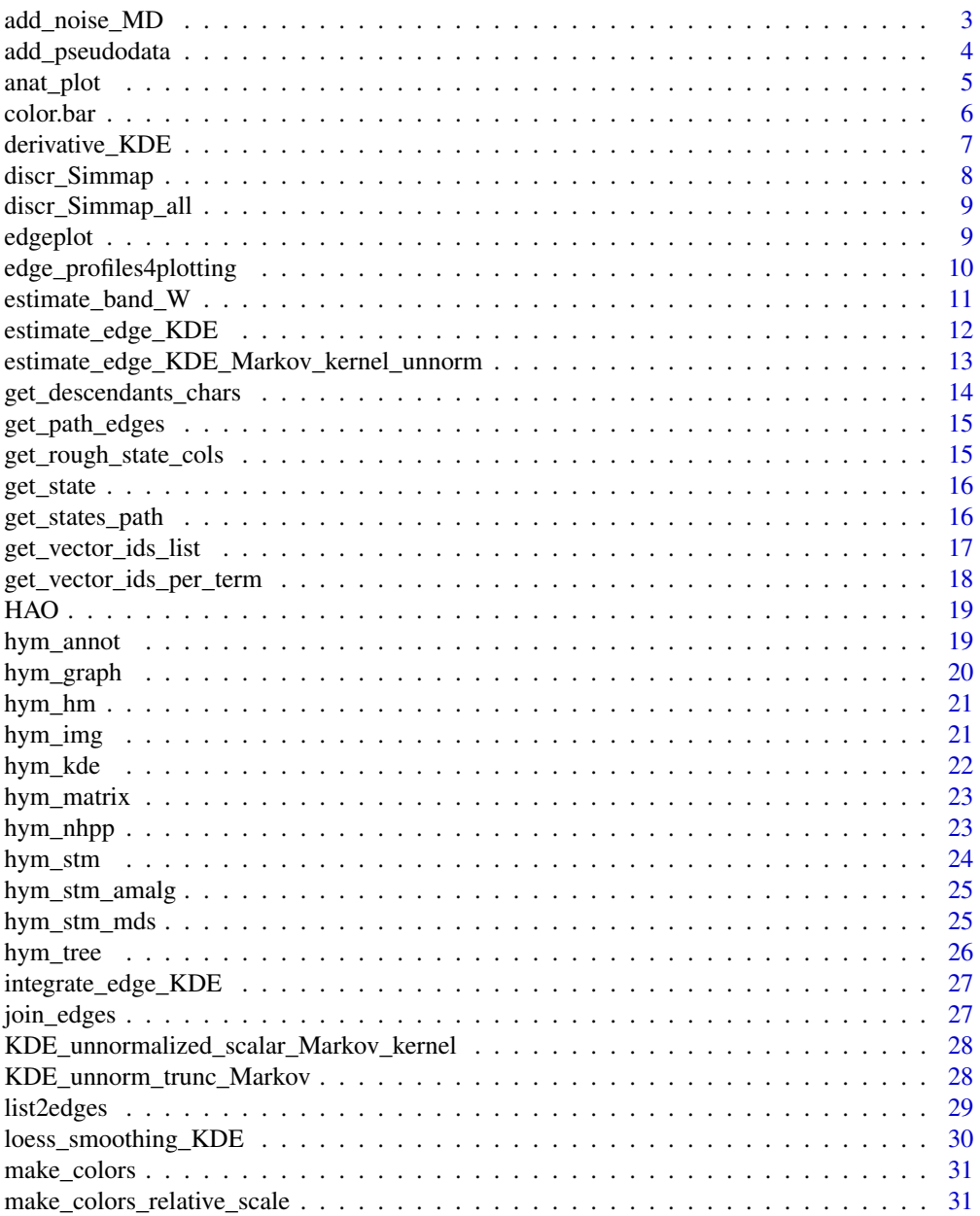

<span id="page-2-0"></span>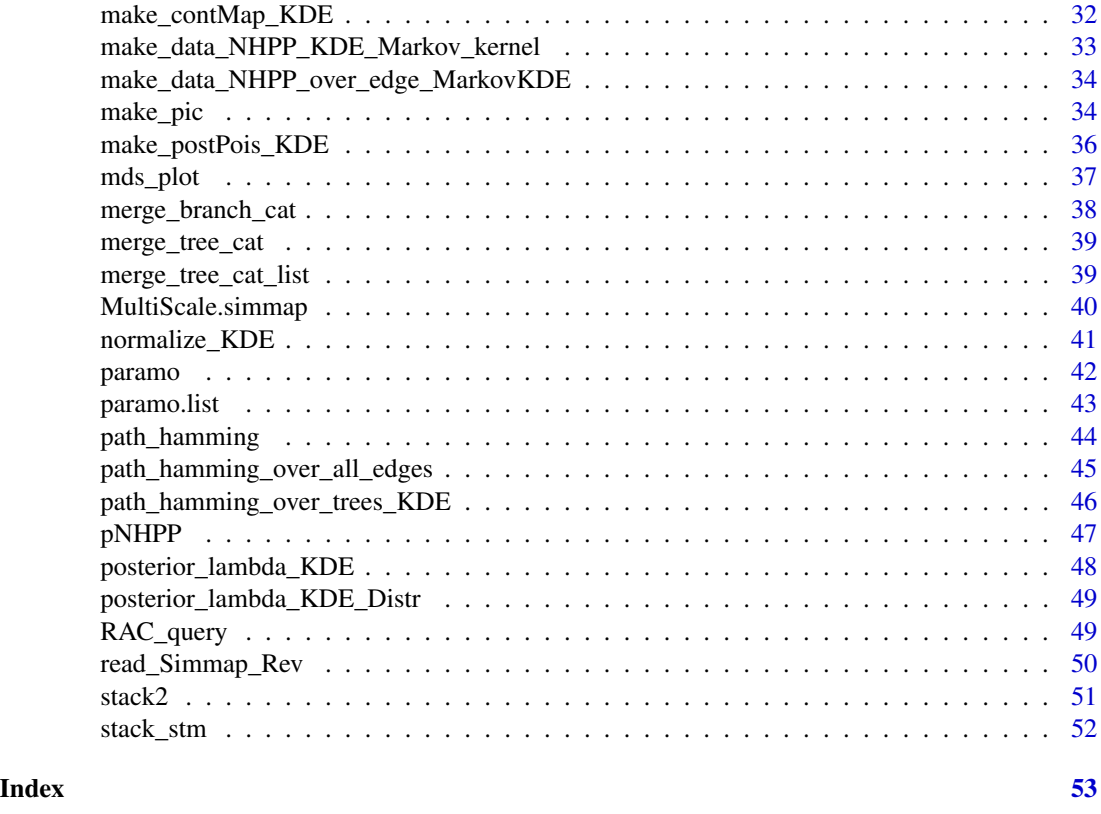

add\_noise\_MD *Adding noise to MDS from one stochastic character map*

# Description

Adds noise to the points in the 2D coordinates in the MDS plot. # The noise is calculated as var(V)\*add.noise.

# Usage

add\_noise\_MD(MD, add.noise)

# Arguments

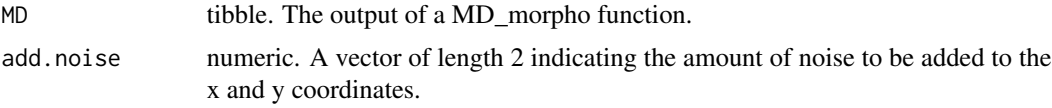

# Value

A list of tibbles as in the output of MD\_morpho functions, with noise added.

#### <span id="page-3-0"></span>Author(s)

Sergei Tarasov

#### Examples

```
data("hym_stm_mds")
# Select a few taxa from main lineages of Hymenoptera.
tax <- c("Xyela", "Tenthredo", "Orussus", "Pimpla",
         "Ceraphron", "Evania", "Pison",
         "Ibalia", "Proctotrupes", "Chiloe")
drop_tax <- hym_stm_mds$tip.label[!hym_stm_mds$tip.label %in% tax]
hym_stm_mds <- phytools::drop.tip.simmap(hym_stm_mds, drop_tax)
# Get a sample of amalgamated stochastic map (phenome).
tree <- merge_tree_cat(hym_stm_mds)
```
# Multidimensional scaling for an arbitrary tree. MD <- suppressWarnings(MultiScale.simmap(tree))

# Add noise. add\_noise\_MD(MD, c(0.3, 0.3))

add\_pseudodata *Add pseudodata*

# Description

Adds a vector of pseudodata to the path data obtained from the 'make\_data\_NHPP\_KDE\_Markov\_kernel' function.

# Usage

add\_pseudodata(Edge.groups, Pseudo.data, Path.data)

#### Arguments

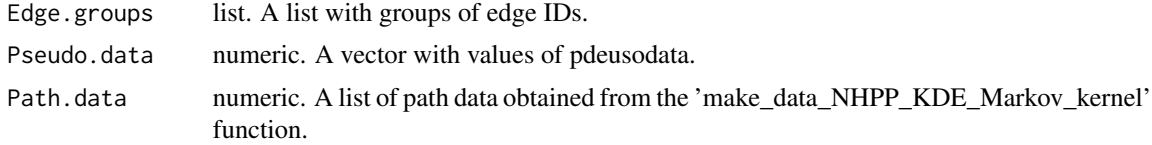

# Value

A list of path data with the pseudodata added.

#### <span id="page-4-0"></span>anat\_plot 5

#### Author(s)

Sergei Tarasov

#### Examples

```
data("hym_hm", "hym_tree")
# Get hamming data from the head characters.
hm <- hym_hm$head
# Make NHPP path data.
nhpp <- make_data_NHPP_KDE_Markov_kernel(hm, add.psd = FALSE)
# Add pseudo data to path data.
psd \leq lapply(nhpp, function(x) -x[x < 100])
edge_groups <- as.list(1:length(hym_tree$edge.length))
nhpp_psd <- add_pseudodata(Edge.groups = edge_groups, Pseudo.data = psd, Path.data = nhpp)
# Check NHPP path data plus pseudodata for an arbitrary branch.
nhpp_psd[[5]]
```
anat\_plot *Plot Picture*

#### Description

Wrapper function for making a plot of an object of class 'Picture' using the 'make\_pic' function.

### Usage

```
anat_plot(picture, anat_layers, plot_stat, color_palette, scale_lim)
```
# Arguments

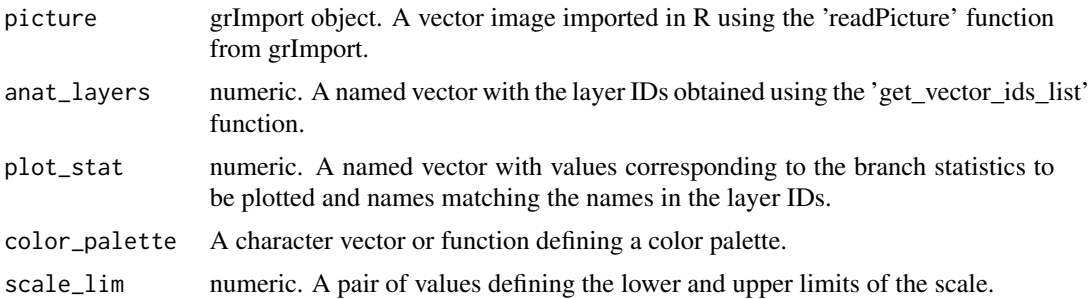

# Value

A plot of the object of class 'Picture' with the assigned colors to different anatomical regions.

#### Author(s)

Diego Porto

6 color.bar color.bar color.bar color.bar color.bar color.bar color.bar color.bar color.bar color.bar color.bar

#### Examples

```
data("HAO", "hym_graph", "hym_img", "hym_kde")
# Get picture.
picture <- hym_img
# Get picture layers from three anatomical regions.
terms_list <- as.list(c("HAO:0000397", "HAO:0000576", "HAO:0000626"))
terms_list <- setNames(terms_list, c("head", "mesosoma", "metasoma"))
anat_layers <- get_vector_ids_list(terms = terms_list , ONT = HAO, GR = hym_graph)
# Get mean rates all branches for the three anatomical regions.
plot_stat <- lapply(hym_kde, function(x) unlist(lapply(x$loess.lambda.mean, function(x) mean(x) )) )
plot_stat <- do.call(cbind, plot_stat)
# Add two columns for the other anatomical regions (just for this example).
plot_stat <- cbind(plot_stat, plot_stat*0.75, plot_stat*0.5)
colnames(plot_stat) <- c("head", "mesosoma", "metasoma")
# Select an arbitrary branch.
plot_stat <- plot_stat[5,]
# Set scale.
scale_lim <- range(plot_stat)
# Get color palette.
hm.palette <- colorRampPalette(RColorBrewer::brewer.pal(9, "Spectral"), space = "Lab")
# Plot picture.
anat_plot(picture, anat_layers, plot_stat, hm.palette(100), scale_lim)
```
color.bar *Color bar*

#### Description

Function to plot the color scale bar.

#### Usage

```
color.bar(
  pal,
  min,
  max = -min,
  nticks = 11,
  ticks = seq(min, max, len = nticks),
  title = ""
\mathcal{L}
```
# Arguments

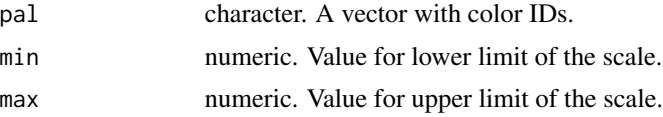

<span id="page-5-0"></span>

# <span id="page-6-0"></span>derivative\_KDE 7

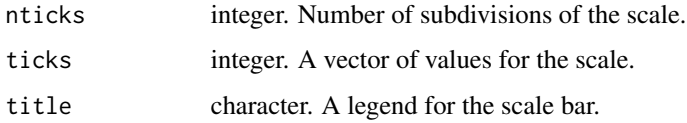

# Value

A plot of the color scale bar.

#### Author(s)

Sergei Tarasov

#### Examples

```
stat <- runif(10, 0.25, 1)
hm.palette <- colorRampPalette(RColorBrewer::brewer.pal(9, "Spectral"), space = "Lab")
color.bar(hm.palette(100), min = min(stat), max = max(stat),
         ticks = round(c(min(stat), max(stat)/2, max(stat)), 2), title = "")
```
derivative\_KDE *Calculate KDE derivative over edges*

#### Description

Calculates the derivative of the normalized Markov KDE or normalized loess smoothing over edges.

#### Usage

```
derivative_KDE(tree.discr, Edge.KDE.stat)
```
#### Arguments

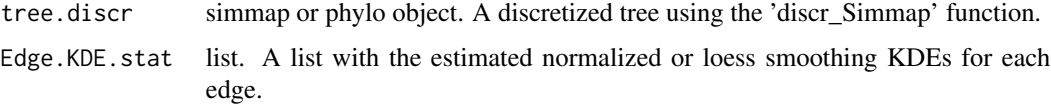

# Value

A list with the distribution of the derivatives calculated for each edge.

### Author(s)

```
data("hym_tree", "hym_kde")
# Get reference tree.
tree_discr <- discr_Simmap(hym_tree, res = 200)
# Get smoothing of normalized edge KDE data for mean rates.
Edge_KDE <- hym_kde$head
Edge_KDE_stat <- Edge_KDE$loess.lambda.mean
# Calculate derivatives.
Edge_KDE$loess.lambda.mean.deriv <- derivative_KDE(tree_discr, Edge_KDE_stat)
# Check derivatives of some arbitrary branch.
Edge_KDE$loess.lambda.mean.deriv[[5]]
```
discr\_Simmap *Reading unsummarized simmap for one tree*

#### Description

Discretizes tree edges into identical bins given a selected resolution value.

# Usage

discr\_Simmap(tree, res)

#### Arguments

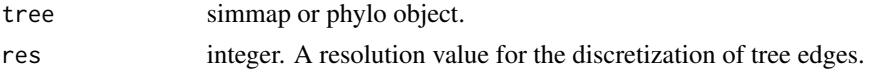

# Value

A simmap or phylo object.

# Author(s)

Sergei Tarasov

```
data("hym_stm")
tree <- hym_stm[[1]][[1]]
stm_discr <- discr_Simmap(tree, res = 100)
# Check some arbitrary branch.
tree$maps[[8]]
stm_discr$maps[[8]]
sum(tree$maps[[8]])
sum(stm_discr$maps[[8]])
```
<span id="page-7-0"></span>

<span id="page-8-0"></span>discr\_Simmap\_all *Reading unsummarized simmap for a list of trees*

#### Description

Discretizes tree edges of a list of trees.

### Usage

```
discr_Simmap_all(tree, res)
```
# Arguments

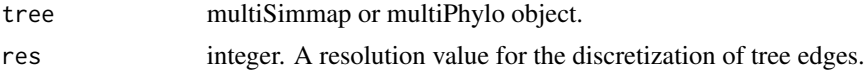

# Value

A multiSimmap or multiPhylo object.

# Author(s)

Sergei Tarasov

#### Examples

```
data("hym_stm")
tree_list <- hym_stm[[1]]
stm_discr_list <- discr_Simmap_all(tree_list, res = 100)
# Check some arbitrary branch of some arbitrary tree.
tree_list[[1]]$maps[[8]]
stm_discr_list[[1]]$maps[[8]]
sum(tree_list[[1]]$maps[[8]])
sum(stm_discr_list[[1]]$maps[[8]])
```
edgeplot *Plot edge profiles and contMap*

# Description

Wrapper function for plotting edge profiles and contmap from NHPP.

#### Usage

```
edgeplot(map_stat, prof_stat, plot.cont = TRUE)
```
#### <span id="page-9-0"></span>Arguments

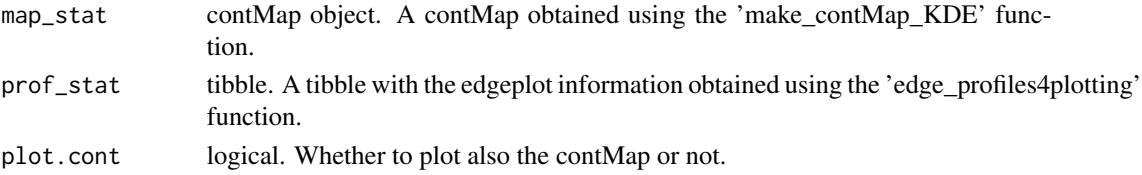

# Value

A plot with the edge profiles and contMap of the selected statistic (e.g. branch rates).

#### Author(s)

Diego Porto

# Examples

```
data("hym_tree", "hym_kde")
# Get reference tree.
tree_discr <- discr_Simmap(hym_tree, res = 200)
# Get smoothing of normalized edge KDE data for mean rates.
Edge_KDE <- hym_kde$head
Edge_KDE_stat <- Edge_KDE$loess.lambda.mean
# Make contmap nhpp data.
map_stat <- make_contMap_KDE(tree_discr, Edge_KDE_stat)
# Make edgeplot nhpp data.
prof_stat <- edge_profiles4plotting(tree_discr, Edge_KDE_stat)
# Plot.
suppressWarnings(edgeplot(map_stat, prof_stat))
```
edge\_profiles4plotting

*Make edge profiles for plotting*

#### Description

Gets the information necessary for making an edgeplot, where the tree is plotted in a space where the x axis is the time and y axis the scale of the desired statistics.

# Usage

```
edge_profiles4plotting(tree.discr, Edge.KDE.stat)
```
#### Arguments

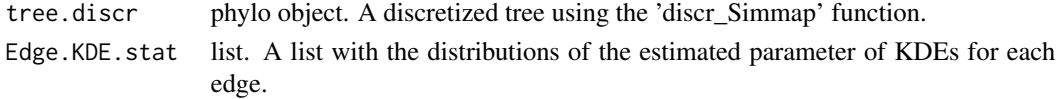

<span id="page-10-0"></span>estimate\_band\_W 11

# Value

A tibble with X and Y coordinates and other information necessary for making an edgeplot.

#### Author(s)

Sergei Tarasov

# Examples

```
data("hym_tree", "hym_kde")
# Get reference tree.
tree_discr <- discr_Simmap(hym_tree, res = 200)
# Get smoothing of normalized edge KDE data for mean rates.
Edge_KDE <- hym_kde$head
Edge_KDE_stat <- Edge_KDE$loess.lambda.mean
# Make edgeplot nhpp data.
stat_prof <- edge_profiles4plotting(tree_discr, Edge_KDE_stat)
```
estimate\_band\_W *Estimate bandwidth*

# Description

Estimate the bandwidth for the Markov KDE.

# Usage

```
estimate_band_W(
  tree.discr,
  data.path,
 band.width = c("bw.nrd0", "bw.nrd0", "bw.ucv", "bw.bcv", "bw.SJ")
)
```
#### Arguments

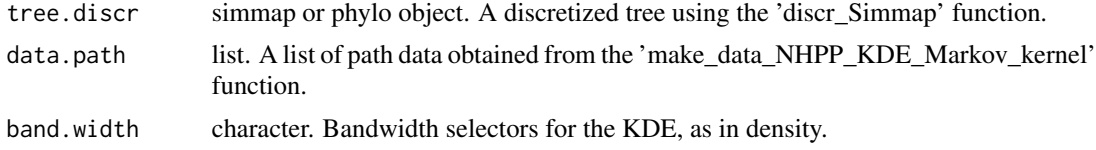

# Value

A numeric vector.

#### Author(s)

```
data("hym_hm", "hym_tree")
# Get reference tree.
tree_discr <- discr_Simmap(hym_tree, res = 200)
# Get hamming data from the head characters.
hm <- hym_hm$head
# Make NHPP path data.
nhpp_psd <- make_data_NHPP_KDE_Markov_kernel(hm, add.psd = TRUE)
# Calculate bandwidth.
bdw <- estimate_band_W(tree_discr, nhpp_psd, band.width = "bw.nrd0")
mean(bdw)
```
estimate\_edge\_KDE *Estimate the normalized Markov KDE*

# Description

Estimated the normalized Markov KDE for each edge averaged across all possible root-tip paths.

#### Usage

estimate\_edge\_KDE(tree.discr, Path.data, h)

# Arguments

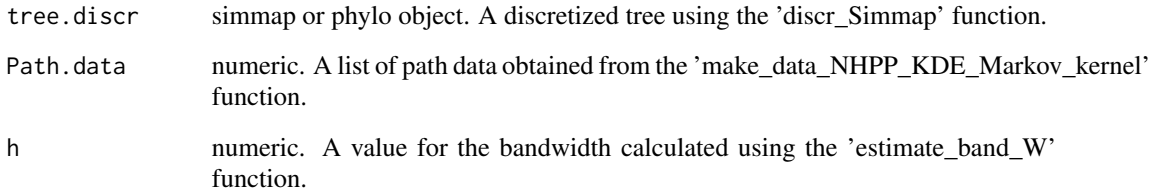

#### Value

A list with the estimated unnormalized (\$Maps.mean) and normalized (\$Maps.mean.norm) KDEs for each edge.

#### Author(s)

<span id="page-11-0"></span>

```
data("hym_nhpp", "hym_tree")
# Get reference tree.
tree_discr <- discr_Simmap(hym_tree, res = 200)
# Make NHPP path data.
nhpp <- hym_nhpp$head
# Add pseudo data to path data.
psd <- lapply(nhpp, function(x) -x[x < 100] )
edge_groups <- as.list(1:length(hym_tree$edge.length))
nhpp_psd <- add_pseudodata(Edge.groups = edge_groups, Pseudo.data = psd, Path.data = nhpp)
# Calculate bandwidth.
bdw <- estimate_band_W(tree_discr, nhpp_psd, band.width = "bw.nrd0")
bdw <- mean(bdw)
# Estimate non-normalized and normalized edge KDE.
Edge_KDE <- estimate_edge_KDE(tree_discr, nhpp_psd, h = bdw)
# Check KDE data for normalized mean rates from an arbitrary branch.
Edge_KDE$Maps.mean.norm[[5]]
# Check KDE data for non-normalized mean rates from an arbitrary branch.
Edge_KDE$Maps.mean[[5]]
```
estimate\_edge\_KDE\_Markov\_kernel\_unnorm *Estimate the unnormalized Markov KDE*

#### Description

Estimated the unnormalized Markov KDE for each edge averaged across all possible root-tip paths.

# Usage

```
estimate_edge_KDE_Markov_kernel_unnorm(tree.discr, Path.data, h = 10)
```
# Arguments

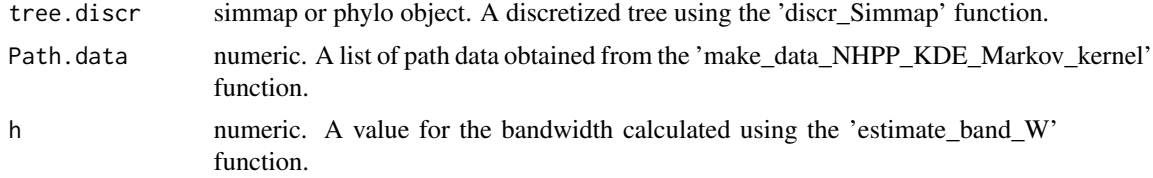

# Value

A list with the estimated unnormalized KDEs (\$Maps.mean) for each edge.

#### Author(s)

```
data("hym_nhpp", "hym_tree")
# Get reference tree.
tree_discr <- discr_Simmap(hym_tree, res = 200)
# Make NHPP path data.
nhpp <- hym_nhpp$head
# Add pseudo data to path data.
psd \leq lapply(nhpp, function(x) -x[x < 100])
edge_groups <- as.list(1:length(hym_tree$edge.length))
nhpp_psd <- add_pseudodata(Edge.groups = edge_groups, Pseudo.data = psd, Path.data = nhpp)
# Calculate bandwidth.
bdw <- estimate_band_W(tree_discr, nhpp_psd, band.width = "bw.nrd0")
bdw <- mean(bdw)
# Estimate non-normalized and normalized edge KDE.
Edge_KDE <- estimate_edge_KDE_Markov_kernel_unnorm(tree_discr, nhpp_psd, h = bdw)
# Check KDE data for non-normalized mean rates from an arbitrary branch.
Edge_KDE$Maps.mean[[5]]
```
get\_descendants\_chars *Get characters that are the descendants of a selected ontology term*

# Description

Returns all characters located (associated) with a given ontology term.

#### Usage

```
get_descendants_chars(ontology, annotations = "auto", terms, ...)
```
# Arguments

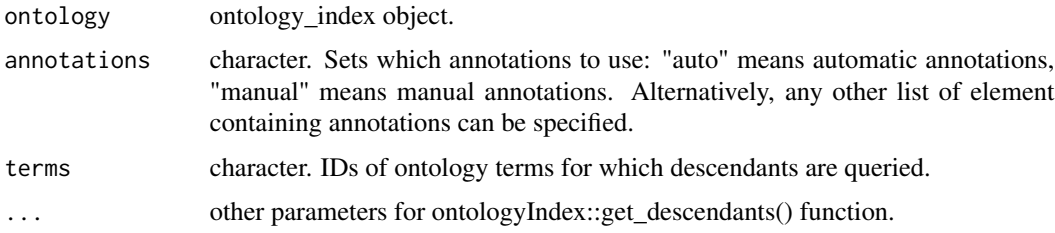

# Value

The vector of character IDs.

#### Author(s)

<span id="page-13-0"></span>

<span id="page-14-0"></span>get\_path\_edges 15

# Examples

```
data("HAO")
HAO$terms_selected_id <- list("CH1" = c("HAO:0000653"), "CH2" = c("HAO:0000653"))
get_descendants_chars(HAO, annotations = "manual", "HAO:0000653")
```
get\_path\_edges *Get edges IDs from root to a given node.*

# Description

Get edges IDs from root to a given node.

# Usage

get\_path\_edges(tree.merge, node)

# Arguments

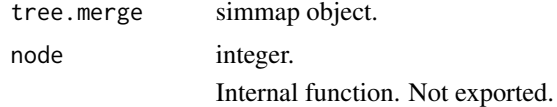

# Author(s)

Sergei Tarasov

get\_rough\_state\_cols *Multiple character state colors*

### Description

Get state colors for ploting stochastic character maps when there many states.

# Usage

get\_rough\_state\_cols(tree)

# Arguments

tree simmap object.

# Value

A character vector with colors associated with state names.

# Author(s)

Sergei Tarasov

#### Examples

```
data("hym_stm_amalg")
# Get one sample of stochastic map from head.
tree <- hym_stm_amalg$head[[5]]
# Plot one amalgamated stochastic map from head.
phytools::plotSimmap(tree, get_rough_state_cols(tree),
lwd = 3, pts = FALSE,fty = "off")
```
get\_state *Get state name for contMap plotting.*

# Description

Internal function. Not exported.

# Usage

get\_state(vec, x)

#### Arguments

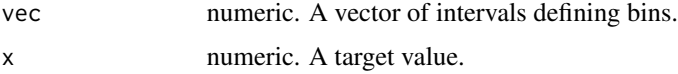

#### Author(s)

Diego Porto

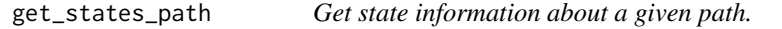

# Description

Get state information about a given path.

#### Usage

get\_states\_path(tree.merge, node)

<span id="page-15-0"></span>

# <span id="page-16-0"></span>Arguments

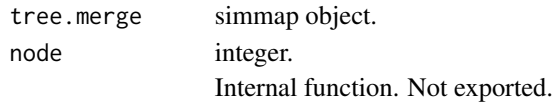

# Author(s)

Sergei Tarasov

get\_vector\_ids\_list *Wrapper for getting vector layer IDs for multiple terms*

#### Description

Given an ontology\_index object, data.frame with ontology term labels, and data.frame with picture information (see examples), produces a named vector with layer IDs to be used in the 'make\_pic' function.

#### Usage

get\_vector\_ids\_list(terms\_list, ONT, GR)

# Arguments

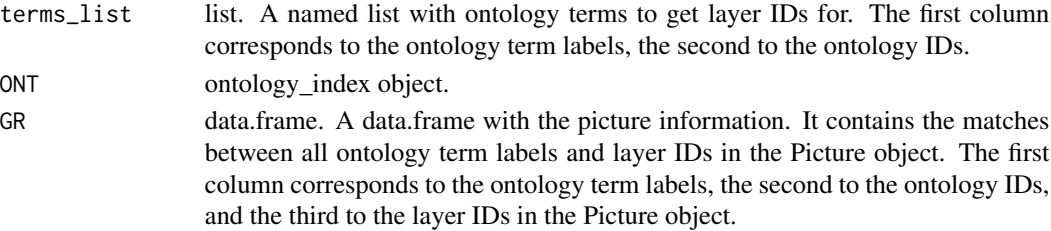

#### Value

A named vector with the layer IDs corresponding to or descending from the ontology term label queried.

# Author(s)

Diego S. Porto

```
data("HAO", "hym_graph")
# Get picture layers from three anatomical regions.
terms_list <- as.list(c("HAO:0000397", "HAO:0000576", "HAO:0000626"))
terms_list <- setNames(terms_list, c("head", "mesosoma", "metasoma"))
get_vector_ids_list(terms = terms_list , ONT = HAO, GR = hym_graph)
```

```
get_vector_ids_per_term
```
*Get vector layer IDs for single term*

# Description

Given an ontology\_index object, ontology term label, and data.frame with picture information (see examples), produces a named vector with layer IDs to be used in the 'make\_pic' function.

# Usage

```
get_vector_ids_per_term(term = "HAO:0000349", ONT, GR)
```
# Arguments

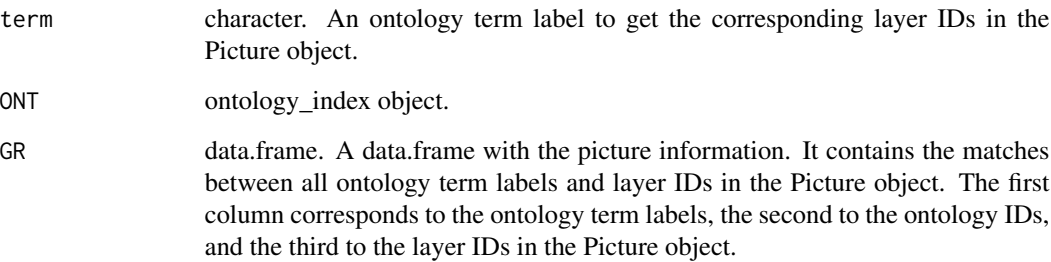

# Value

A named vector with the layer IDs corresponding to or descending from the ontology term label queried.

# Author(s)

Sergei Tarasov

```
data("HAO", "hym_graph")
# Get picture layers from head.
get_vector_ids_per_term(term = "HAO:0000397", ONT = HAO, GR = hym_graph)
```
<span id="page-18-0"></span>

# Description

The anatomy ontology of Hymenoptera (Yoder et al. 2010). This same ontology was also used in Tarasov et al. (2022).

#### Usage

HAO

# Format

List containing various ontological relationships and terms.

#### References

Tarasov, S., Mikó, I. & Yoder, M.J. (2022) ontoFAST: an r package for interactive and semiautomatic annotation of characters with biological ontologies. Methods in Ecology and Evolution, 13, 324–329. [\(doi:10.1111/2041210X.13753\)](https://doi.org/10.1111/2041-210X.13753)

Yoder MJ, Mikó I, Seltmann KC, Bertone MA, Deans AR. 2010. A Gross Anatomy Ontology for Hymenoptera. PLoS ONE 5 (12): e15991. [\(doi:10.1371/journal.pone.0015991\)](https://doi.org/10.1371/journal.pone.0015991)

[Hymenoptera Anatomy Ontology Portal](http://portal.hymao.org/projects/32/public/ontology/)

# Examples

data(HAO)

hym\_annot *Hymenoptera character annotations*

#### Description

The character annotations from the first example data set used in the showcase analyses in Porto et al. (2023). The annotations comprise the character ids, ontology term ids, and term labels used for each character.

#### Usage

hym\_annot

# Format

A data table with three columns and 30 rows; "char\_id" contains character ids (e.g., "CH1", "CH2", "CH3"); "onto\_id" contains ontology term ids from the HAO ontology (e.g., "HAO:0000234", "HAO:0000101", "HAO:0000639"); "label" contains the respective ontology term labels (e.g., "cranium", "antenna", "mouthparts"). Rows indicate characters.

# References

Porto, D.S., Uyeda, J., Mikó, I. & Tarasov, S. (2023) Supporting Data: ontophylo: Reconstructing the evolutionary dynamics of phenomes using new ontology-informed phylogenetic methods. [\(doi:10.5281/zenodo.10285424\)](https://doi.org/10.5281/zenodo.10285424)

#### Examples

data(hym\_annot)

hym\_graph *Hymenoptera graphics information*

# **Description**

Example of annotations of anatomy terms from the Hymenoptera Anatomy Ontology (HAO) to layers representing anatomical entities in a vector image of a hymenopteran wasp. This data object is used to run the examples of the ontophyo package.

#### Usage

hym\_graph

# Format

A data table with three columns; "Term" contains the ontology term labels (e.g., "cranium", "antenna"); "ID" contains the respective ontology term ids from the HAO ontology (e.g., "HAO:0000234", "HAO:0000101"); "pic\_id" contains the layer ids of the corresponding anatomical entities in the vector image of a hymenopteran wasp.

#### Examples

data(hym\_graph)

<span id="page-19-0"></span>

<span id="page-20-0"></span>

# Description

Hamming distances data object from the amalgamated characters of "head" obtained from the first example data set used in the showcase analyses in Porto et al. (2023). The Hamming distances data object was obtained using the function "path\_hamming\_over\_trees\_KDE". This data object is used to run the examples of the ontophyo package.

#### Usage

hym\_hm

#### Format

A data table with 11 columns; "t.start" contains the starting times of mapped states; "t.end" contains the ending times of mapped states; "States" contains the amalgamated states; "Edge.id" contains the edge ids onto the tree; "delta.t" contains the duration of each mapped state; "Ham.dist" contains the Hamming distances from the root state; "Ham.dist.n" contains the normalized Hamming distances from the root state; "Pois.count" contains the number of discrete changes; "Focal.Edge.id", "tree.id", and "tree.tip.id" contain internal ids used by the package functions.

# References

Porto, D.S., Uyeda, J., Mikó, I. & Tarasov, S. (2023) Supporting Data: ontophylo: Reconstructing the evolutionary dynamics of phenomes using new ontology-informed phylogenetic methods. [\(doi:10.5281/zenodo.10285424\)](https://doi.org/10.5281/zenodo.10285424)

#### Examples

data(hym\_hm)

hym\_img *Hymenoptera vector image*

#### Description

Example of a vector image of a hymenopteran wasp. The original vector image in PostScript format was converted to XML format using [\(GhostScript\)](https://www.ghostscript.com/) and the function "PostScriptTrace" from 'grImport' (Murrell, 2009). Then the XML file was imported into R using the function "readPicture" also from 'grImport'. This data object is used to run the examples of the ontophyo package.

#### Usage

hym\_img

#### <span id="page-21-0"></span>Format

A data object of class "grImport".

# References

Murrell, P. (2009). Importing vector graphics: The grimport package for r. Journal of Statistical Software, 30:1–37. [\(doi:10.18637/jss.v030.i04\)](https://doi.org/10.18637/jss.v030.i04)

#### Examples

data(hym\_img)

hym\_kde *pNHPP rates object (Hymenoptera example)*

#### Description

The data object contains pNHPP rates estimated for the amalgamated characters of "head" obtained from the first example data set used in the showcase analyses in Porto et al. (2023). The data object contains the estimated rates for all edges of the tree sample; \$Maps.mean and \$Maps.mean.norm contain the raw and normalized rates estimated using the function "estimate\_edge\_KDE"; \$Maps.mean.loess and \$Maps.mean.loess.norm contain the smoothed raw and normalized rates estimated using the function "loess\_smoothing\_KDE"; \$lambda.mean, \$loess.lambda.mean, and \$loess.lambda.mean.deriv contain the posteriors estimated for the raw and normalized rates, and its derivative. This data object is used to run the examples of the ontophyo package.

#### Usage

hym\_kde

#### Format

List containing pNHPP rates estimated for all edges of the tree sample.

#### References

Porto, D.S., Uyeda, J., Mikó, I. & Tarasov, S. (2023) Supporting Data: ontophylo: Reconstructing the evolutionary dynamics of phenomes using new ontology-informed phylogenetic methods. [\(doi:10.5281/zenodo.10285424\)](https://doi.org/10.5281/zenodo.10285424)

#### Examples

data(hym\_kde)

<span id="page-22-0"></span>

# **Description**

The character matrix from the first example data set used in the showcase analyses in Porto et al. (2023). The dataset comprises 30 simulated binary characters and the original matrix was reduced to contain only the 20 representative taxa used for the package examples.

# Usage

hym\_matrix

# Format

A data table with 20 rows and 30 columns; each row indicates a species and each column a character.

# References

Porto, D.S., Uyeda, J., Mikó, I. & Tarasov, S. (2023) Supporting Data: ontophylo: Reconstructing the evolutionary dynamics of phenomes using new ontology-informed phylogenetic methods. [\(doi:10.5281/zenodo.10285424\)](https://doi.org/10.5281/zenodo.10285424)

# Examples

data(hym\_matrix)

hym\_nhpp *Changing times object (Hymenoptera example)*

#### Description

Changing times data object from the amalgamated characters of "head" obtained from the first example data set used in the showcase analyses in Porto et al. (2023). The changing times data object was obtained using the function "make\_data\_NHPP\_KDE\_Markov\_kernel". This data object is used to run the examples of the ontophyo package.

# Usage

hym\_nhpp

#### Format

List containing changing times between states for all edges of the tree sample.

#### <span id="page-23-0"></span>References

Porto, D.S., Uyeda, J., Mikó, I. & Tarasov, S. (2023) Supporting Data: ontophylo: Reconstructing the evolutionary dynamics of phenomes using new ontology-informed phylogenetic methods. [\(doi:10.5281/zenodo.10285424\)](https://doi.org/10.5281/zenodo.10285424)

# Examples

data(hym\_nhpp)

hym\_stm *Hymenoptera stochastic character maps*

#### Description

List of stochastic character maps obtained from all characters of the first example data set used in the showcase analyses in Porto et al. (2023). Only 50 samples per character were included to reduce file size (originally 100 samples).

#### Usage

hym\_stm

# Format

List containing 30 objects of class "multiSimmap".

# References

Porto, D.S., Uyeda, J., Mikó, I. & Tarasov, S. (2023) Supporting Data: ontophylo: Reconstructing the evolutionary dynamics of phenomes using new ontology-informed phylogenetic methods. [\(doi:10.5281/zenodo.10285424\)](https://doi.org/10.5281/zenodo.10285424)

# Examples

data(hym\_stm)

#### <span id="page-24-0"></span>**Description**

List of amalgamated stochastic character maps obtained from the first example data set used in the showcase analyses in Porto et al. (2023). Character were amalgamated into groups of 10 characters representing three anatomical regions of Hymenoptera: "head", "mesosoma", and "metasoma". Only 50 samples per character were included to reduce file size (originally 100 samples).

#### Usage

hym\_stm\_amalg

# Format

List containing three objects of class "multiPhylo".

#### References

Porto, D.S., Uyeda, J., Mikó, I. & Tarasov, S. (2023) Supporting Data: ontophylo: Reconstructing the evolutionary dynamics of phenomes using new ontology-informed phylogenetic methods. [\(doi:10.5281/zenodo.10285424\)](https://doi.org/10.5281/zenodo.10285424)

#### Examples

data(hym\_stm\_amalg)

hym\_stm\_mds *Hymenoptera amalgamated phenome*

#### Description

Example of a stochastic character map obtained from the amalgamation of 394 characters modified from the matrix of Sharkey et al. (2011) and using the tree from Klopfstein et al. (2013). The tree was dated using penalized likelihood as implemented in TreePL (Smith & O'Meara, 2012). This data object is used to run the examples of the ontophyo morphospace application.

#### Usage

hym\_stm\_mds

#### Format

An stochastic character map of class "simmap".

#### <span id="page-25-0"></span>References

Sharkey, M.J., et al. 2011. Phylogenetic relationships among superfamilies of Hymenoptera. Cladistics 28(1), 80-112. [\(doi:10.1111/j.10960031.2011.00366.x\)](https://doi.org/10.1111/j.1096-0031.2011.00366.x)

Klopfstein, S., Vilhelmsen, L., Heraty, J.M., Sharkey, M. & Ronquist, F. (2013) The hymenopteran tree of life: evidence from protein-coding genes and objectively aligned ribosomal data. PLoS One, 8, e69344. [\(doi:10.1371/journal.pone.0069344\)](https://doi.org/10.1371/journal.pone.0069344)

# Examples

data(hym\_stm\_mds)

#### hym\_tree *Hymenoptera dated tree*

# Description

A phylogenetic tree modified from Klopfstein et al. (2013). The tree was dated using penalized likelihood as implemented in TreePL (Smith & O'Meara, 2012) and then pruned to contain 20 representative taxa used for the package examples.

#### Usage

hym\_tree

# Format

A phylogenetic tree of class "phylo".

# References

Klopfstein, S., Vilhelmsen, L., Heraty, J.M., Sharkey, M. & Ronquist, F. (2013) The hymenopteran tree of life: evidence from protein-coding genes and objectively aligned ribosomal data. PLoS One, 8, e69344. [\(doi:10.1371/journal.pone.0069344\)](https://doi.org/10.1371/journal.pone.0069344)

#### Examples

data(hym\_tree)

#### <span id="page-26-0"></span>Description

Checks the integral of normalized Markov KDE or normalized loess smoothing over edges.

# Usage

```
integrate_edge_KDE(tree.discr, Edge.KDE.list)
```
# Arguments

tree.discr simmap or phylo object. A discretized tree using the 'discr\_Simmap' function. Edge.KDE.list list. A list with the normalized KDEs or loess smoothing for each edge.

# Value

A numeric value for the integral over all edges.

#### Author(s)

Sergei Tarasov

#### Examples

```
data("hym_kde", "hym_tree")
# Get reference tree.
tree_discr <- discr_Simmap(hym_tree, res = 200)
# Get non-normalized and normalized edge KDE data for mean rates.
Edge_KDE <- hym_kde$head
# Check integrals.
integrate_edge_KDE(tree_discr, Edge_KDE$Maps.mean.norm)
integrate_edge_KDE(tree_discr, Edge_KDE$Maps.mean.loess.norm)
```
join\_edges *Join neighboring edges in edge profiles.*

#### Description

Internal function. Not exported.

#### Usage

join\_edges(tree.discr, edge.profs)

# <span id="page-27-0"></span>Arguments

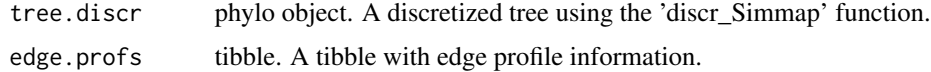

# Author(s)

Sergei Tarasov

KDE\_unnormalized\_scalar\_Markov\_kernel *KDE for unnormalized Markov kernel.*

# Description

KDE for unnormalized Markov kernel.

# Usage

KDE\_unnormalized\_scalar\_Markov\_kernel(x, h, dat)

# Arguments

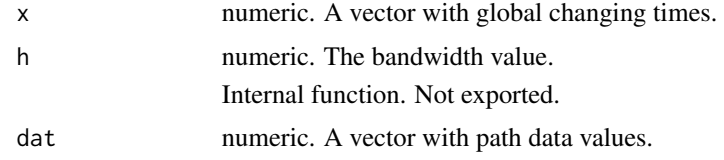

#### Author(s)

Sergei Tarasov

KDE\_unnorm\_trunc\_Markov

*KDE for unnormalized Markov kernel vectorized.*

# Description

KDE for unnormalized Markov kernel vectorized.

# Usage

KDE\_unnorm\_trunc\_Markov(x, h, dat)

#### <span id="page-28-0"></span>list2edges 29

# Arguments

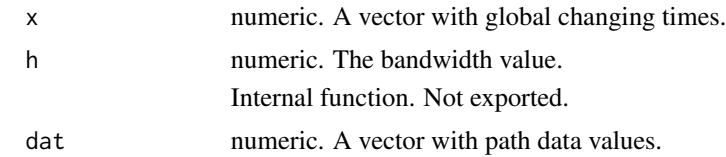

# Author(s)

Sergei Tarasov

list2edges *Convert list to edge matrix*

# Description

Takes a list of charater annotations and creates an edge matrix comprising two columns: from and to. The list to table conversion can be done using ldply function from plyr package: plyr::ldply(list, rbind).

#### Usage

list2edges(annotated.char.list, col\_order\_inverse = FALSE)

# Arguments

annotated.char.list

character list. A character list with ontology annotations.

col\_order\_inverse

logical. The default creates the first columns consisting of character IDs and the second columns consisting of ontology annotations. The inverse order changes the columns order.

#### Value

Two-column matrix.

#### Author(s)

Sergei Tarasov

```
annot_list <- list("CH1" = c("HAO:0000933", "HAO:0000958"), "CH2" = c("HAO:0000833", "HAO:0000258"))
list2edges(annot_list)
```
<span id="page-29-0"></span>loess\_smoothing\_KDE *Get loess smoothing for the unnormalized Markov KDE*

#### Description

Calculates loess smoothing for the unnormalized Markov KDE obtained from the 'estimate\_edge\_KDE\_Markov\_kernel\_unnorm' function.

#### Usage

loess\_smoothing\_KDE(tree.discr, Edge.KDE)

#### Arguments

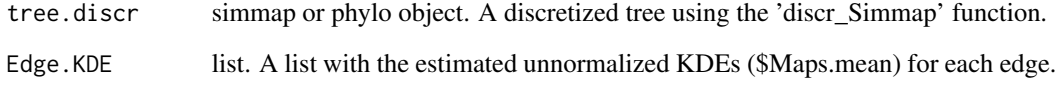

# Value

A list with the loess smoothing calculated for each edge.

#### Author(s)

Sergei Tarasov

```
data("hym_kde", "hym_tree")
# Get reference tree.
tree_discr <- discr_Simmap(hym_tree, res = 200)
# Get non-normalized and normalized edge KDE data.
Edge_KDE <- hym_kde$head
# Calculate smoothing of edge KDE data.
Edge_KDE$Maps.mean.loess <- suppressWarnings(loess_smoothing_KDE(tree_discr, Edge_KDE))
# Check smoothing of KDE data for normalized mean rates from an arbitrary branch.
Edge_KDE$Maps.mean.loess.norm[[5]]
# Check smoothing of KDE data for non-normalized mean rates from an arbitrary branch.
Edge_KDE$Maps.mean.loess[[5]]
```
<span id="page-30-0"></span>

#### Description

Produces a color scale for a given statistic of evolutionary rate.

# Usage

```
make_colors(Stat, palette)
```
#### **Arguments**

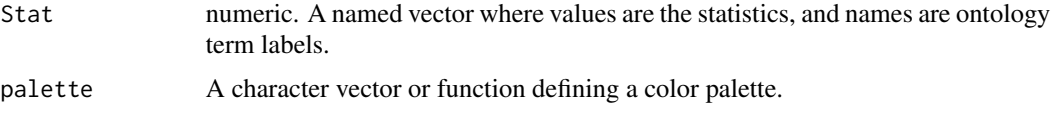

# Value

A character vector where elements are color IDs and names are the input ontology term labels.

#### Author(s)

Sergei Tarasov

#### Examples

```
stat <- setNames(runif(5, 0.1, 10),
c("cranium", "fore_wing", "hind_wing", "pronotum", "propectus") )
hm.palette <- colorRampPalette(RColorBrewer::brewer.pal(9, "Spectral"), space = "Lab")
cols.maps <- make_colors(stat, palette = hm.palette(100))
cols.maps
```
make\_colors\_relative\_scale

*Make color palette for image plotting with relative scale*

#### Description

Produces a relative color scale for a given statistic of evolutionary rate.

# Usage

```
make_colors_relative_scale(Stat, palette, lims)
```
# <span id="page-31-0"></span>Arguments

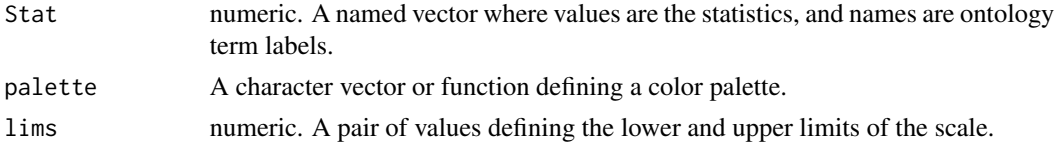

# Value

A character vector where elements are color IDs and names are the input ontology term labels.

# Author(s)

Sergei Tarasov

# Examples

```
stat <- setNames(runif(5, 0.1, 10),
c("cranium", "fore_wing", "hind_wing", "pronotum", "propectus") )
hm.palette <- colorRampPalette(RColorBrewer::brewer.pal(9, "Spectral"), space = "Lab")
cols.maps <- make_colors_relative_scale(stat, palette = hm.palette(100),
lims = c(min(stat), max(stat)))
cols.maps
```
make\_contMap\_KDE *Make contMap KDE object*

# Description

Produces a contMap object for plotting the NHPP.

# Usage

make\_contMap\_KDE(tree.discr, Edge.KDE.stat)

# Arguments

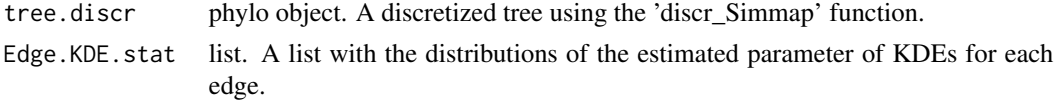

# Value

A 'contMap' object.

# Author(s)

```
data("hym_tree", "hym_kde")
# Get reference tree.
tree_discr <- discr_Simmap(hym_tree, res = 200)
# Get smoothing of normalized edge KDE data for mean rates.
Edge_KDE <- hym_kde$head
Edge_KDE_stat <- Edge_KDE$loess.lambda.mean
# Make contmap nhpp data.
nhpp_map <- make_contMap_KDE(tree_discr, Edge_KDE_stat)
# Plot contmap.
phytools::plot.contMap(nhpp_map, lwd = 3, outline = FALSE,
legend = FALSE, ftype = "off", plot = FALSE)
```
make\_data\_NHPP\_KDE\_Markov\_kernel *Get NHPP data for all edges (Markov KDE)*

# Description

Gets data on changing times between states for all edges of a given sample of trees for the Markov kernel density estimator (KDE).

#### Usage

```
make_data_NHPP_KDE_Markov_kernel(Tb.trees, add.psd = TRUE)
```
#### Arguments

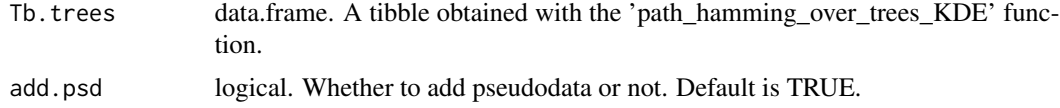

# Value

A list with changing times between states for all edges of a given sample of trees.

#### Author(s)

Sergei Tarasov

```
data("hym_hm")
# Get hamming data from the head characters.
hm <- hym_hm$head
# Make NHPP path data.
nhpp <- make_data_NHPP_KDE_Markov_kernel(hm)
```

```
# Check NHPP path data for an arbitrary branch.
nhpp[[5]]
```
make\_data\_NHPP\_over\_edge\_MarkovKDE *Get NHPP data for a given edge (Markov KDE)*

#### Description

Gets data on changing times between states for a given edge of a given sample of trees for the Markov kernel density estimator (KDE).

# Usage

make\_data\_NHPP\_over\_edge\_MarkovKDE(Tb.trees, Focal.Edge)

#### Arguments

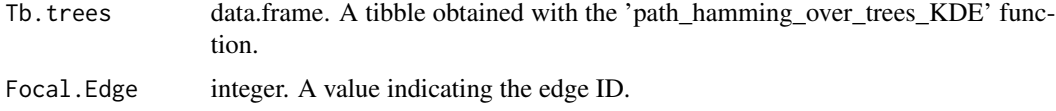

# Value

A numeric vector with changing times between states for a given edge.

### Author(s)

Sergei Tarasov Internal function. Not exported.

make\_pic *Assign colors to picture ID layers*

# Description

Assigns colors to picture ID layers (@paths) of an object of class 'Picture'. The object should be a PS or ESP vector illustration imported using the grImport package. Colors are taken from cols.maps argument were the palette indicates the scale of the desired statistics for the evolutionary rates.

#### Usage

make\_pic(picture, layers, cols.maps)

#### make\_pic 35

#### Arguments

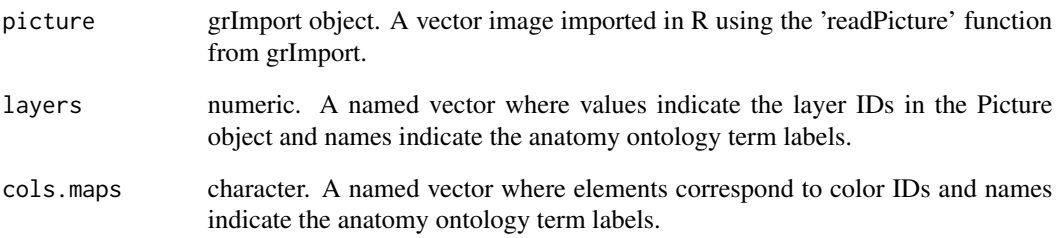

# Value

An object of class 'Picture' with the assigned colors to different anatomical regions.

# Author(s)

Sergei Tarasov

```
data("HAO", "hym_graph", "hym_img", "hym_kde")
# Get picture.
picture <- hym_img
# Get picture layers from three anatomical regions.
terms_list <- as.list(c("HAO:0000397", "HAO:0000576", "HAO:0000626"))
terms_list <- setNames(terms_list, c("head", "mesosoma", "metasoma"))
anat_layers <- get_vector_ids_list(terms = terms_list , ONT = HAO, GR = hym_graph)
# Get mean rates all branches for the three anatomical regions.
plot_stat <- lapply(hym_kde, function(x) unlist(lapply(x$loess.lambda.mean, function(x) mean(x) )) )
plot_stat <- do.call(cbind, plot_stat)
# Add two columns for the other anatomical regions (just for this example).
plot_stat <- cbind(plot_stat, plot_stat*0.75, plot_stat*0.5)
colnames(plot_stat) <- c("head", "mesosoma", "metasoma")
# Select an arbitrary branch.
plot_stat <- plot_stat[5,]
# Set scale.
scale_lim <- range(plot_stat)
# Get color palette.
hm.palette <- colorRampPalette(RColorBrewer::brewer.pal(9, "Spectral"), space = "Lab")
cols_maps <- make_colors_relative_scale(plot_stat, palette = hm.palette(100),
                                        lims = scale_lim)
# Plot picture.
new_pic <- make_pic(picture, anat_layers, cols_maps)
grImport::grid.picture(new_pic)
```
<span id="page-35-0"></span>make\_postPois\_KDE *Make posterior distribution of NHPP*

#### Description

Produces a posterior distribution from a given list of statistics calculated with the 'posterior\_lambda\_KDE' function.

#### Usage

```
make_postPois_KDE(Edge.KDE.stat, lambda.post, lambda.post.stat = "Mean")
```
# Arguments

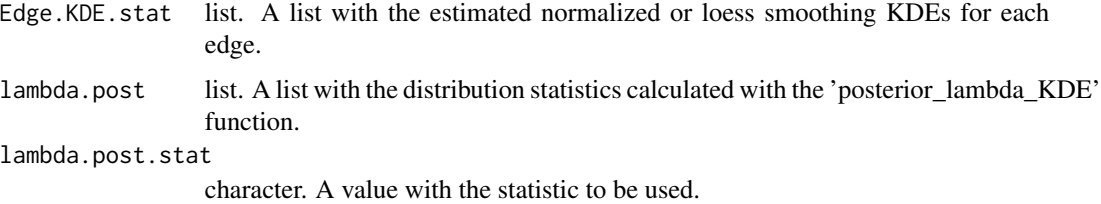

# Value

A list with the distribution of the selected statistic for each edge.

#### Author(s)

Sergei Tarasov

```
data("hym_stm_amalg", "hym_kde")
# Get a sample of ten stochastic maps from head.
tree_list <- hym_stm_amalg$head[1:10]
tree_list <- merge_tree_cat_list(tree_list)
# Calculate posterior poisson statistics.
lambda_post <- posterior_lambda_KDE(tree_list)
# Get smoothing of normalized edge KDE data for mean rates.
Edge_KDE <- hym_kde$head
Edge_KDE_stat <- Edge_KDE$Maps.mean.loess.norm
# Make posterior poisson distribution.
Edge_KDE$lambda.mean <- make_postPois_KDE(Edge_KDE_stat, lambda_post, lambda.post.stat = "Mean")
# Check posterior poisson of some arbitrary branch.
plot(density(Edge_KDE$lambda.mean[[5]]), main = "", xlab = "Rates")
```
<span id="page-36-0"></span>

#### Description

Wrapper function for plotting morphospaces obtained using the MultiScale.simmap' function.

#### Usage

mds\_plot(MD, Tslice = max(MD\$Points\$time))

# Arguments

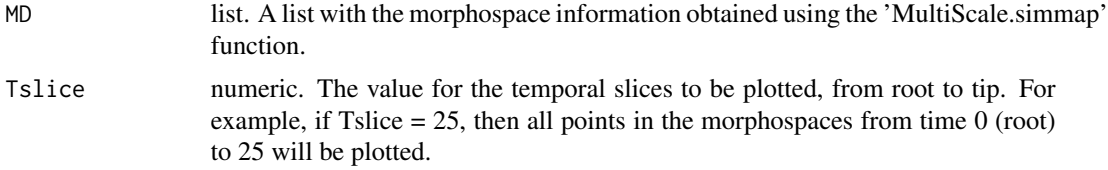

# Value

An object of class ggplot with the morphospace to be plotted.

#### Author(s)

Diego Porto

```
# Select a few taxa from main lineages of Hymenoptera.
tax <- c("Xyela", "Tenthredo", "Orussus", "Pimpla",
         "Ceraphron", "Evania", "Pison",
         "Ibalia", "Proctotrupes", "Chiloe")
drop_tax <- hym_stm_mds$tip.label[!hym_stm_mds$tip.label %in% tax]
hym_stm_mds <- phytools::drop.tip.simmap(hym_stm_mds, drop_tax)
# Get a sample of amalgamated stochastic map (phenome).
tree <- merge_tree_cat(hym_stm_mds)
  # Multidimensional scaling for an arbitrary tree.
  MD <- suppressWarnings(MultiScale.simmap(tree))
  MD_plot <- mds_plot(MD, Tslice = 10)
  MD_plot
  MD_plot <- mds_plot(MD, Tslice = 50)
  MD_plot
  MD_plot <- mds_plot(MD, Tslice = 200)
  MD_plot
  MD_plot <- mds_plot(MD, Tslice = 280)
```
<span id="page-37-0"></span>MD\_plot

merge\_branch\_cat *Merge state bins over branch*

# Description

Merges identical state bins over the same branch in the discretized stochastic map.

#### Usage

merge\_branch\_cat(br)

# Arguments

br numeric or character vector. The branches of the tree.

# Value

A numeric or character vector with merged identical bins.

# Author(s)

Sergei Tarasov

```
data("hym_stm")
tree <- hym_stm[[1]][[1]]
stm_discr <- discr_Simmap(tree, res = 100)
# Check some arbitrary branch.
br1 <- stm_discr$maps[[5]]
br1
br2 <- merge_branch_cat(br1)
br2
sum(br1) == br2
```
<span id="page-38-0"></span>merge\_tree\_cat *Merge state bins over a tree*

# Description

Merges identical state bins over a tree in the discretized stochastic map.

#### Usage

```
merge_tree_cat(tree)
```
# Arguments

tree simmap object.

# Value

A tree with merged identical bins.

# Author(s)

Sergei Tarasov

# Examples

```
data("hym_stm")
tree <- hym_stm[[1]][[1]]
tree <- discr_Simmap(tree, res = 100)
stm_merg <- merge_tree_cat(tree)
# Check some arbitrary branch.
br1 <- tree$maps[[5]]
br1
br2 <- stm_merg$maps[[5]]
br2
sum(br1) == br2
```
merge\_tree\_cat\_list *Merge state bins over a tree list*

# Description

A wrapper function to merge identical state bins over a tree list.

#### Usage

```
merge_tree_cat_list(tree.list)
```
# Arguments

tree.list multiSimmap object.

# Value

A list of trees with merged identical bins.

#### Author(s)

Diego S. Porto

# Examples

```
data("hym_stm")
tree_list <- hym_stm[[1]]
tree_list <- discr_Simmap_all(tree_list, res = 100)
stm_merg_list <- merge_tree_cat_list(tree_list)
# Check some arbitrary branch of some arbitrary tree.
br1 <- tree_list[[1]]$maps[[5]]
br1
br2 <- stm_merg_list[[1]]$maps[[5]]
br2
sum(br1) == br2
```
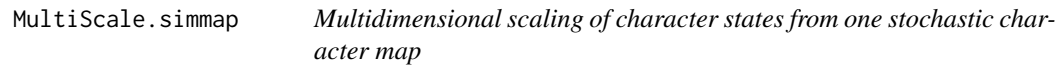

# Description

Performs multidimensional scaling (MDS) based on hamming distances among character state vectors from one stochastic character map.

#### Usage

```
MultiScale.simmap(tree.merge, add.noise = NULL)
```
# Arguments

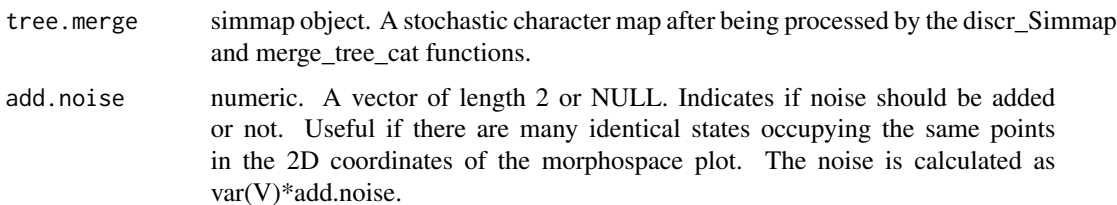

<span id="page-39-0"></span>

# <span id="page-40-0"></span>normalize\_KDE 41

# Value

A list of tibbles – Points, Lines, and Edge.map – correponding to tree branch information to plot.

#### Author(s)

Sergei Tarasov

#### Examples

```
data("hym_stm_mds")
# Select a few taxa from main lineages of Hymenoptera.
tax <- c("Xyela", "Tenthredo", "Orussus", "Pimpla",
         "Ceraphron", "Evania", "Pison",
         "Ibalia", "Proctotrupes", "Chiloe")
drop_tax <- hym_stm_mds$tip.label[!hym_stm_mds$tip.label %in% tax]
hym_stm_mds <- phytools::drop.tip.simmap(hym_stm_mds, drop_tax)
# Get a sample of amalgamated stochastic map (phenome).
tree <- merge_tree_cat(hym_stm_mds)
```

```
# Multidimensional scaling for an arbitrary tree.
MD <- suppressWarnings(MultiScale.simmap(tree))
```
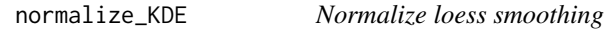

#### Description

Normalizes the loess smoothing for the Markov KDE.

#### Usage

```
normalize_KDE(tree.discr, Maps.mean.loess)
```
#### Arguments

tree.discr simmap or phylo object. A discretized tree using the 'discr\_Simmap' function.

#### Maps.mean.loess

list. A list with the loess smoothing calculated for each edge using the 'loess\_smoothing\_KDE' function.

#### Value

A list with the normalized loess smoothing calculated for each edge.

<span id="page-41-0"></span>42 **paramo** 

# Author(s)

Sergei Tarasov

#### Examples

data("hym\_kde", "hym\_tree") # Get reference tree. tree\_discr <- discr\_Simmap(hym\_tree, res = 200) # Get non-normalized and normalized edge KDE data. Edge\_KDE <- hym\_kde\$head # Calculate smoothing of edge KDE data. Edge\_KDE\$Maps.mean.loess <- suppressWarnings(loess\_smoothing\_KDE(tree\_discr, Edge\_KDE)) # Normalize smoothing edge KDE data. Edge\_KDE\$Maps.mean.loess.norm <- normalize\_KDE(tree\_discr, Edge\_KDE\$Maps.mean.loess) # Check smoothing of KDE data for non-normalized mean rates from an arbitrary branch. Edge\_KDE\$Maps.mean.loess[[5]]

#### paramo *PARAMO*

# Description

Wrapper function to perform the final paramo stacking of maps for a set of anatomy ontology terms.

# Usage

```
paramo(rac_query, tree.list, ntrees)
```
#### Arguments

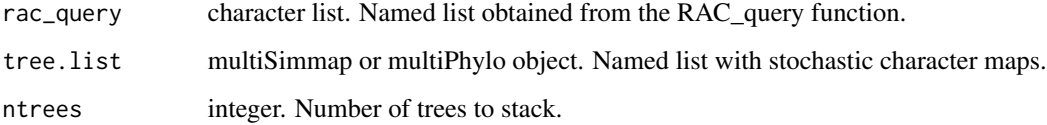

# Value

A list of stacked stochastic character maps.

#### Author(s)

Diego S. Porto

# <span id="page-42-0"></span>paramo.list 43

#### Examples

```
char_info <- hym_annot[1:2]
# Query for three anatomical regions.
terms <- c("head", "mesosoma", "metasoma")
query <- RAC_query(char_info, HAO, terms)
# Select the first three characters for each anatomical region.
query <- lapply(query, function(x) x[1:3])
# Subset the list of multiple maps.
tree_list <- hym_stm[unname(unlist(query))]
tree_list <- lapply(tree_list, function(x) discr_Simmap_all(x, res = 100))
tree_list_amalg <- paramo(query, tree_list, ntrees = 50)
tree_list_amalg <- lapply(tree_list_amalg, function(x) do.call(c,x) )
# Get one sample of map from head.
stm_hd <- tree_list_amalg$head[[1]]
# Get one sample of map from mesosoma.
stm_ms <- tree_list_amalg$mesosoma[[1]]
# Get one sample of map from metasoma.
stm_mt <- tree_list_amalg$metasoma[[1]]
# Plot one amalgamated stochastic map from each anatomical region.
phytools::plotSimmap(stm_hd, get_rough_state_cols(stm_hd),
lwd = 3, pts = FALSE, flype = "off")phytools::plotSimmap(stm_ms, get_rough_state_cols(stm_ms),
lwd = 3, pts = FALSE, flype = "off")phytools::plotSimmap(stm_mt, get_rough_state_cols(stm_mt),
lwd = 3, pts = FALSE,fty = "off")
```
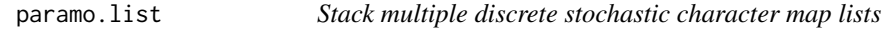

#### **Description**

Performs the final stacking of maps for a set of stochastic character maps stored in a list.

#### Usage

```
paramo.list(cc, tree.list, ntrees = 1)
```
#### Arguments

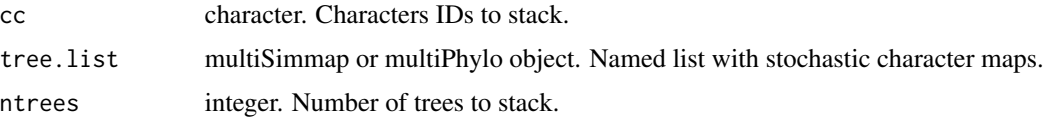

#### Value

A list of stacked stochastic character maps.

#### Author(s)

Sergei Tarasov

# Examples

```
data("hym_stm")
# Select the first five characters.
tree_list <- hym_stm[1:5]
tree_list <- lapply(tree_list, function(x) discr_Simmap_all(x, res = 100))
tree_list_amalg <- paramo.list(names(tree_list), tree_list, ntrees = 50)
tree_list_amalg <- do.call(c, tree_list_amalg)
# Plot one amalgamated stochastic map.
phytools::plotSimmap(tree_list_amalg[[1]], get_rough_state_cols(tree_list_amalg[[1]]),
lwd = 3, pts = FALSE,fty = "off")
```
path\_hamming *Path hamming*

# Description

Calculates the hamming distance between states for a given path.

#### Usage

```
path_hamming(Path)
```
#### Arguments

Path data.frame. A tibble with state information about a given path (from root to a given node). The tibble is the output obtained from the get\_states\_path function. The columns give information on state changes, time spent on each state, and edge IDs.

# Value

The input tibble with two additional columns giving information on absolute and normalized hamming distances.

#### Author(s)

Sergei Tarasov

Internal function. Not exported.

<span id="page-43-0"></span>

<span id="page-44-0"></span>path\_hamming\_over\_all\_edges *Hamming distances for a tree*

# Description

Calculates hamming distances for all paths in a given discretized tree.

#### Usage

path\_hamming\_over\_all\_edges(tree.merge)

# Arguments

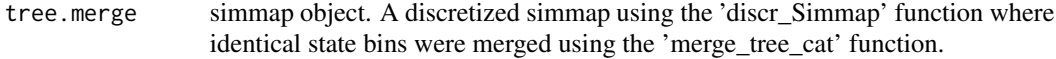

### Value

A tibble with information on state changes, time spent on each state, edge IDs, absolute and normalized hamming distances for all edges in a tree.

### Author(s)

Sergei Tarasov

```
data("hym_stm_amalg")
# Get one sample of stochastic maps from head.
tree <- hym_stm_amalg$head[[1]]
tree <- merge_tree_cat(tree)
```

```
# Calculate hamming distances.
ph <- suppressWarnings(path_hamming_over_all_edges(tree))
ph
```
<span id="page-45-0"></span>path\_hamming\_over\_trees\_KDE

*Hamming distances for a list of trees*

# Description

Calculates hamming distances for all paths in each discretized tree of a list.

# Usage

path\_hamming\_over\_trees\_KDE(tree.list)

#### Arguments

tree.list multiSimmap object.

# Value

A tibble with information on state changes, time spent on each state, edge IDs, absolute and normalized hamming distances for all edges and all trees in a list.

#### Author(s)

Sergei Tarasov

```
data("hym_stm_amalg")
# Get ten samples of stochastic maps from head.
tree_list <- hym_stm_amalg$head[1:10]
tree_list <- merge_tree_cat_list(tree_list)
```

```
# Calculate hamming distances.
ph <- suppressWarnings(path_hamming_over_trees_KDE(tree_list))
ph
```
<span id="page-46-0"></span>

# Description

Wrapper function for applying the pNHPP method.

# Usage

```
pNHPP(
  stm_amalg,
  tree = tree,
  res = res,
  add.psd = TRUE,band.width = c("bw.nrd0", "bw.nrd0", "bw.ucv", "bw.bcv", "bw.SJ"),
  lambda.post.stat = "Mean"
\mathcal{E}
```
#### Arguments

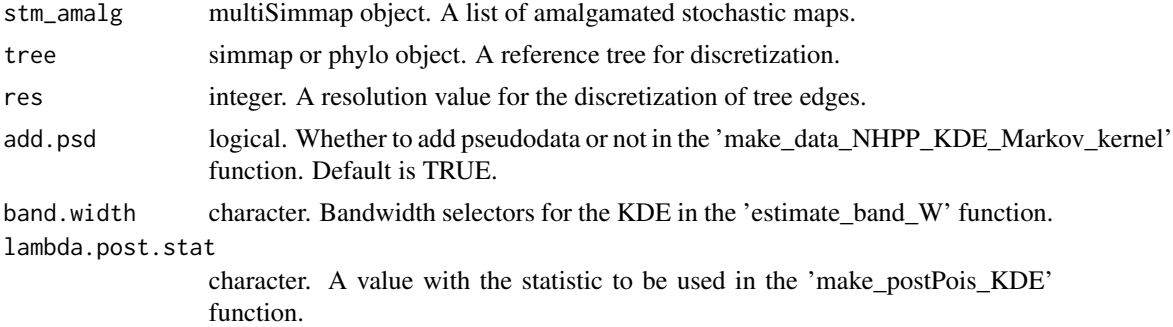

# Value

A list with the estimated Markov KDE for all edges, the contMap object for plotting the NHPP, and the information necessary for making the edgeplot.

#### Author(s)

Diego Porto

```
# Load data.
data("hym_stm", "hym_stm_amalg")
# Get a reference tree for discretization.
tree <- hym_stm[[1]][[1]]
```

```
# Get ten samples of stochastic maps from head.
tree_list <- hym_stm_amalg$head[1:10]
# Run the pNHPP method.
nhpp_test <- pNHPP(tree_list, tree, res = 500,
add.psd = TRUE, band.width = 'bw.nrd', lambda.post.stat = 'Mean')
```
posterior\_lambda\_KDE *Get analytical posterior*

#### Description

Calculates the required statitics for the posterior distribution of number of state changes across all branches of all trees.

#### Usage

posterior\_lambda\_KDE(tree.list)

#### Arguments

tree.list multiSimmap object.

#### Value

A list with mean (\$Mean), standard deviation (\$SD), and 95HPD interval (\$Q\_2.5 and \$Q\_97.5) calculated for the posterior distribution.

#### Author(s)

Sergei Tarasov

```
data("hym_stm_amalg")
# Get a sample of ten stochastic maps from head.
tree_list <- hym_stm_amalg$head
tree_list <- merge_tree_cat_list(tree_list[1:10])
# Calculate posterior poisson statistics.
posterior_lambda_KDE(tree_list)
```
<span id="page-47-0"></span>

<span id="page-48-0"></span>posterior\_lambda\_KDE\_Distr

*Get distributions of analytical posterior*

#### Description

Simulates a distribution of number of state changes across all branches of all trees

#### Usage

posterior\_lambda\_KDE\_Distr(tree.list, n.sim = 10, BR.name)

# Arguments

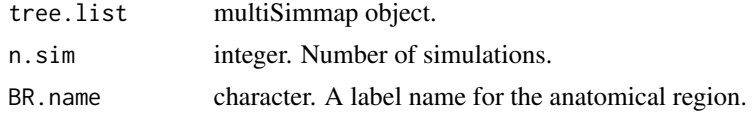

# Value

A tibble with the simulated distribution.

# Author(s)

Sergei Tarasov

# Examples

```
data("hym_stm_amalg")
# Get a sample of ten stochastic maps from head.
tree_list <- hym_stm_amalg$head[1:10]
tree_list <- merge_tree_cat_list(tree_list)
# Simulate posterior poisson distribution.
posterior_lambda_KDE_Distr(tree_list, n.sim = 10, BR.name = "head")
```
RAC\_query *Retrieve all characters under a given set of terms*

# Description

Returns a named list aggregating characters under a specified set of terms (e.g., body regions).

#### Usage

RAC\_query(char\_info, ONT, terms)

# <span id="page-49-0"></span>Arguments

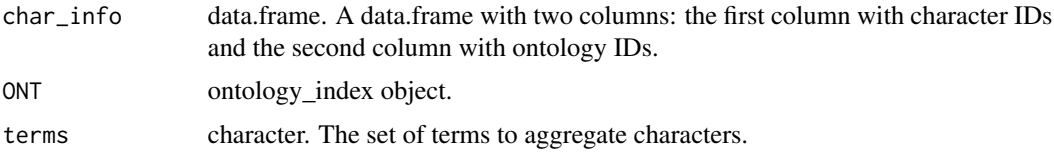

# Value

A named list with character groups.

# Author(s)

Sergei Tarasov

#### Examples

```
data("HAO", "hym_annot")
char_info <- hym_annot[1:2]
# Query for three anatomical regions.
terms <- c("head", "mesosoma", "metasoma")
query <- RAC_query(char_info, HAO, terms)
query
```
read\_Simmap\_Rev *Reading stochastic character maps file from ReVBayes*

# Description

Imports stochastic character maps file from RevBayes into R.

# Usage

```
read_Simmap_Rev(file, start = 1, end = 1, save = NULL)
```
# Arguments

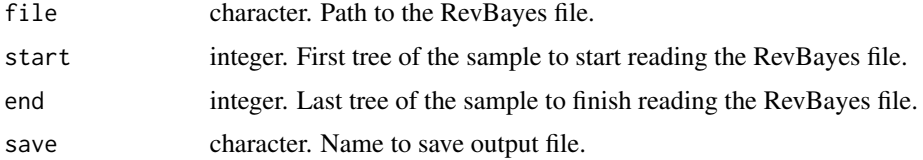

# Value

A tree in 'phylip' format.

#### <span id="page-50-0"></span>stack2 51

# Author(s)

Sergei Tarasov

#### Examples

```
rev_stm <- "Iteration\t1\t2\t3\tsimmap\n
0\t{1,2.0}\t{1( spp1:{1,4.0:0,4.0},spp2:{1,2.0:0,6.0}):{1,0.5});\n
1\t{1,2.0}\t((spp1:{1,2.0:0,6.0},spp2:{1,3.0:0,5.0}):{1,0.5});\n
3\t{1,2.0}\t((spp1:{1,2.0:0,6.0},spp2:{1,3.0:0,5.0}):{1,0.5});"
stm <- read_Simmap_Rev(textConnection(rev_stm, "r"), start = 0, end = 3, save = NULL)
stm <- phytools::read.simmap(text = stm, format = "phylip")
phytools::plotSimmap(stm[[1]])
```
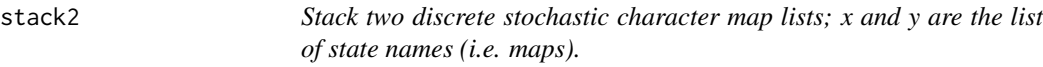

# Description

Stack two discrete stochastic character map lists; x and y are the list of state names (i.e. maps).

# Usage

stack2(x, y)

# Arguments

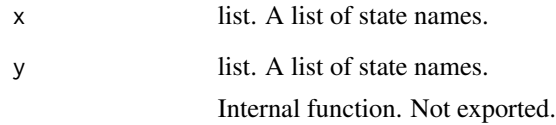

# Author(s)

<span id="page-51-0"></span>

# Description

Stack two discrete stochastic character maps.

# Usage

stack\_stm(stm.list)

# Arguments

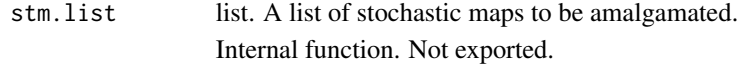

# Author(s)

# <span id="page-52-0"></span>Index

∗ datasets HAO, [19](#page-18-0) hym\_annot, [19](#page-18-0) hym\_graph, [20](#page-19-0) hym\_hm, [21](#page-20-0) hym\_img, [21](#page-20-0) hym\_kde, [22](#page-21-0) hym\_matrix, [23](#page-22-0) hym\_nhpp, [23](#page-22-0) hym\_stm, [24](#page-23-0) hym\_stm\_amalg, [25](#page-24-0) hym\_stm\_mds, [25](#page-24-0) hym\_tree, [26](#page-25-0) add\_noise\_MD, [3](#page-2-0) add\_pseudodata, [4](#page-3-0) anat\_plot, [5](#page-4-0) color.bar, [6](#page-5-0) derivative\_KDE, [7](#page-6-0) discr\_Simmap, [8](#page-7-0) discr\_Simmap\_all, [9](#page-8-0) edge\_profiles4plotting, [10](#page-9-0) edgeplot, [9](#page-8-0) estimate\_band\_W, [11](#page-10-0) estimate\_edge\_KDE, [12](#page-11-0) estimate\_edge\_KDE\_Markov\_kernel\_unnorm, [13](#page-12-0) get\_descendants\_chars, [14](#page-13-0) get\_path\_edges, [15](#page-14-0) get\_rough\_state\_cols, [15](#page-14-0) get\_state, [16](#page-15-0) get\_states\_path, [16](#page-15-0) get\_vector\_ids\_list, [17](#page-16-0) get\_vector\_ids\_per\_term, [18](#page-17-0) HAO, [19](#page-18-0) hym\_annot, [19](#page-18-0)

hym\_graph, [20](#page-19-0) hym\_hm, [21](#page-20-0) hym\_img, [21](#page-20-0) hym\_kde, [22](#page-21-0) hym\_matrix, [23](#page-22-0) hym\_nhpp, [23](#page-22-0) hym\_stm, [24](#page-23-0) hym\_stm\_amalg, [25](#page-24-0) hym\_stm\_mds, [25](#page-24-0) hym\_tree, [26](#page-25-0) integrate\_edge\_KDE, [27](#page-26-0) join\_edges, [27](#page-26-0) KDE\_unnorm\_trunc\_Markov, [28](#page-27-0) KDE\_unnormalized\_scalar\_Markov\_kernel, [28](#page-27-0) list2edges, [29](#page-28-0) loess\_smoothing\_KDE, [30](#page-29-0) make\_colors, [31](#page-30-0) make\_colors\_relative\_scale, [31](#page-30-0) make\_contMap\_KDE, [32](#page-31-0) make\_data\_NHPP\_KDE\_Markov\_kernel, [33](#page-32-0) make\_data\_NHPP\_over\_edge\_MarkovKDE, [34](#page-33-0) make\_pic, [34](#page-33-0) make\_postPois\_KDE, [36](#page-35-0) mds\_plot, [37](#page-36-0) merge\_branch\_cat, [38](#page-37-0) merge\_tree\_cat, [39](#page-38-0) merge\_tree\_cat\_list, [39](#page-38-0) MultiScale.simmap, [40](#page-39-0) normalize\_KDE, [41](#page-40-0) paramo, [42](#page-41-0) paramo.list, [43](#page-42-0) path\_hamming, [44](#page-43-0) path\_hamming\_over\_all\_edges, [45](#page-44-0)

#### 54 INDEX

path\_hamming\_over\_trees\_KDE , [46](#page-45-0) pNHPP , [47](#page-46-0) posterior\_lambda\_KDE , [48](#page-47-0) posterior\_lambda\_KDE\_Distr , [49](#page-48-0)

RAC\_query , [49](#page-48-0) read\_Simmap\_Rev , [50](#page-49-0)

stack2 , [51](#page-50-0) stack\_stm , [52](#page-51-0)